# Java Basics 1

#### Lecture 1

By Marina Barsky

Primitive Types Variables Array Types Operators and Expressions Control Structures

## Primitive Types

- Provide numeric, character, and logical values 11, -23, 4.21, 'c', false
- Can be associated with a name (*variables*)
- Variables *must* be declared before use

int age; // A simple integer value float speed; // A number with a 'decimal' part char grade; // A single character boolean loggedIn; // Either true or false

• Variables *can* be initialized when declared

```
int age = 21;
float speed = 47.25f;
char grade = 'A';
boolean loggedIn = true;
```
#### Size of numeric variables

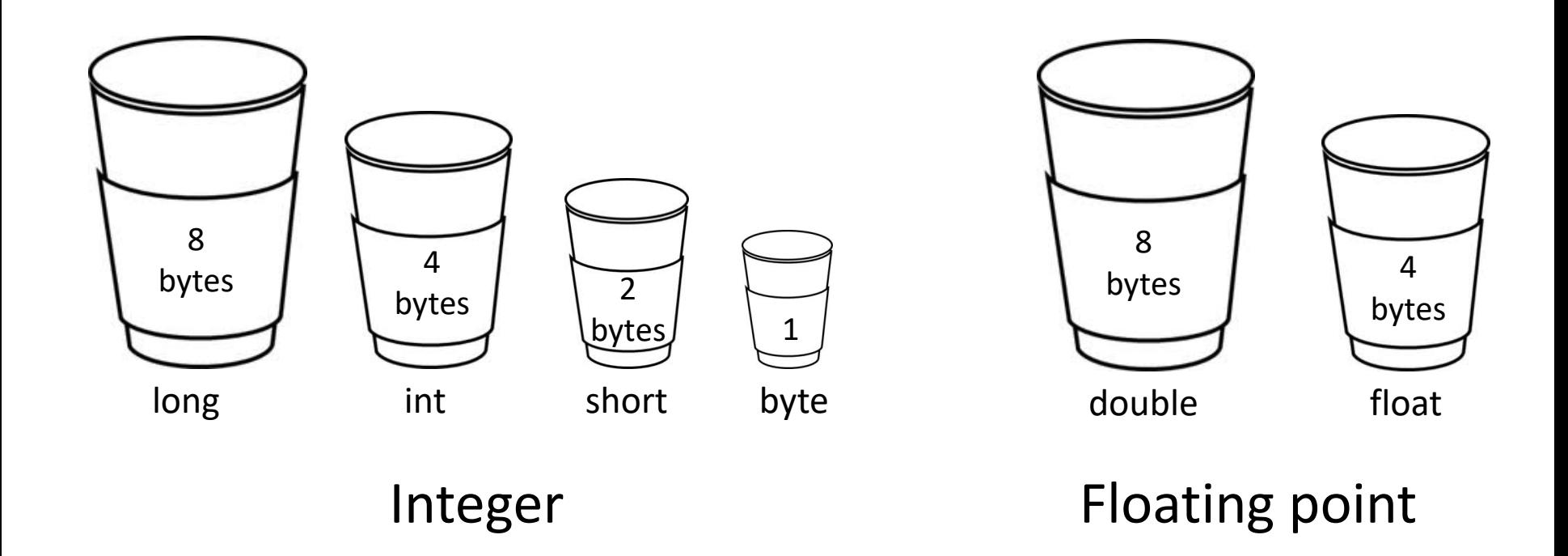

## Casting from one type to another

*int t=2*; *short s = t;*

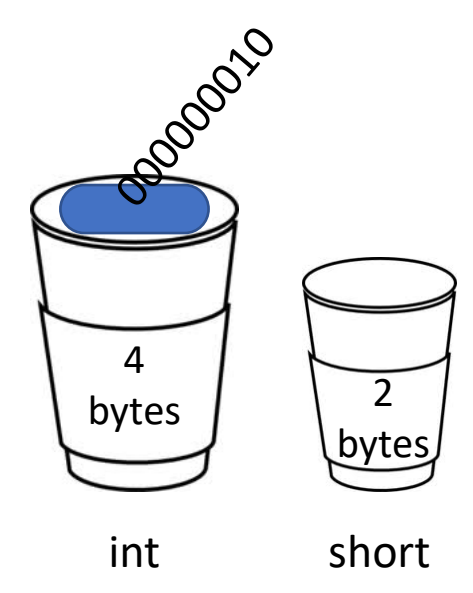

## Casting from one type to another

*int t=2*; *short s = t;*

This will not compile!

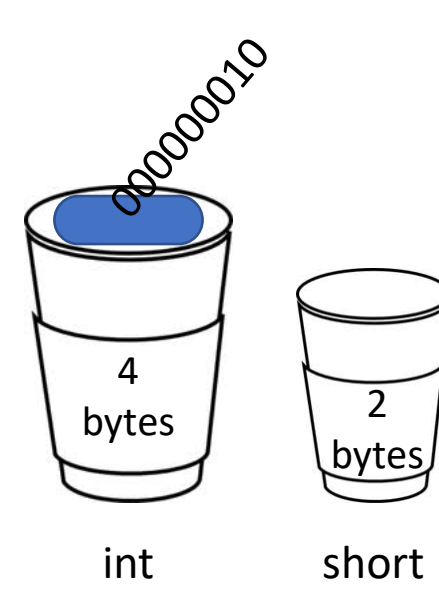

*int t=2*; *short s = (short) t;*

You cannot stick the value of a larger type into a smaller cup.

Compiler prevents loss of data. int short **Short It requires an explicit casting** 

### No casting required

*int t=2*; *double d = t;*

This is valid: can store an int in a double without loss of data

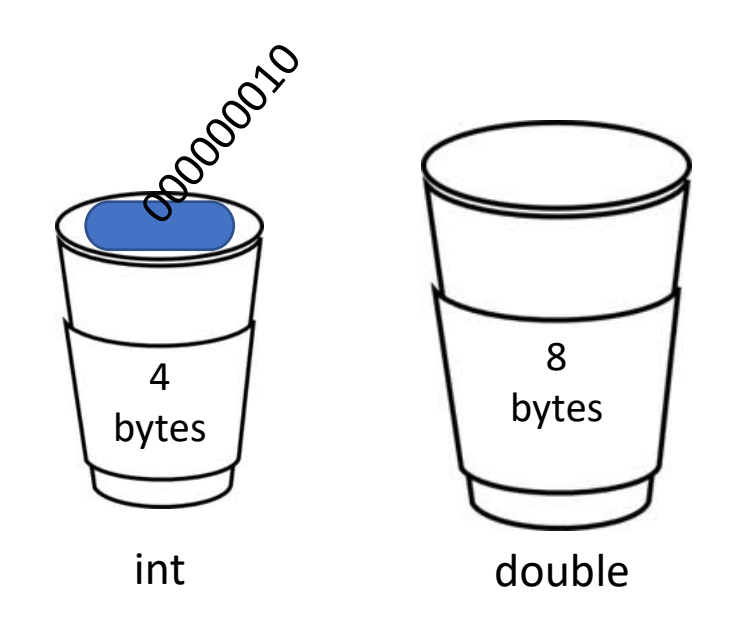

What is the value of *i* after: double tau =  $2 * 3.14$ ; int i =  $(int)$  tau;

- A.  $i = 6.28$
- $B. i = 6$
- $C.$  i= 7
- D. This will cause a compilation error
- E. Something else

## From Strings to Primitive Types

Often numeric data is made available as a string

- Consider a class Sum which adds two numbers provided on the command line
	- java Sum 3 5, for example, should return 8
- 3 and 5 are held as String values in args[]
- The values can be converted to int values using the valueOf() method of the class Integer int num1 = **Integer.valueOf**( args[0] );
- Similar classes exist for other primitive types

double pi = **Double.valueOf**("3.14159"); boolean notDone = **Boolean.valueOf**("true");

• However (gotcha!):

char initial = "William".**charAt**(0);

## Array Types

- Holds a collection of values
- Values can be of any type

int[] ages; // An array of integers float[] speeds; // An array of floats char[] grades; // An array of characters boolean[] loggedIn; // Either true or false

• Arrays can be initialized when declared

int [] ages =  $\{ 21, 20, 19, 19, 20 \}$ ; float[] speeds =  $\{47.25, 3.4, -2.13, 0.0 \}$ ; char[] grades = {  $'A', 'B', 'C', 'D'$  }; boolean[] loggedIn = {true, true, false, true};

#### • Or just created with a standard default value

int[] ages = new int[15]; // array of 15 0s

## Array is always an object!

- Arrays are not primitive types in Java, they are reference types (an array is therefore an *object* in Java)
- As a result, an uninitialized array holds the special object value null. This means:
	- It is an error to attempt to index into the array int[] scores; // Uninitialized array  $scores[0] = 100;$  // Error!
	- It is an error to access any instance variable or method of an uninitialized array

int[] scores; // Uninitialized array int size = scores.length; // Error!

## Example: Rolling a Die

**import java.util.Random; // importing an external class**

```
public class DieRoller {
  public static void main(String[] args) {
    // A random number generator
    Random rng = new Random();
    int faces = Integer.valueOf(args[0]);
    int[] counts = new int[faces]; // initialized to 0s
    int numRolls = 100*faces; // number of tests
    // generate numRolls random values in range 0..faces-1
    for (int i = 0; i < numRolls; i++)
        counts[rng.nextInt(faces)]++;
    for (int i = 0; i < faces; i++)
        System.out.println(""+ i + ": " + counts[i]);
  }
}
                                              random number generator, 
                                              by counting the number of 
                                              die sides and storing values 
                                              in an array
```
Tests the quality of the

#### Example: Sum 2

```
public class Sum2 {
```
**else {**

}

}

}

Sums up all the commandline arguments

```
public static void main(String[] args) {
```

```
if ( args.length == 0 )
    System.out.println( 0 );
```
**int total = 0;**

What happens if one of the arguments is not int?

```
for ( int i = 0; i < args.length; i++ ) 
    total = total + Integer.valueOf( args[i] );
```

```
System.out.println( "The sum equals " + total );
```
#### Example: Sum 3

}

}

```
public class Sum3 {
    public static void main(String[] args) {
        if ( args.length == 0 )
            System.out.println( 0 );
        else {
            int total = 0;
            // 'for-each' version of for loop
            for ( String num : args )
                 total = total + Integer.valueOf( num );
            System.out.println( "The sum equals " + total );
        }
                                                     Same as Sum 2: 
                                                     'for-each' version 
                                                     of the FOR loop
```
## **Operators**

Java provides a number of *operators* including

- Arithmetic operators:  $+$ ,  $-$ ,  $*$ ,  $/$ ,  $%$
- Relational operators: ==,  $!=, <, < =, >, ==$
- Logical operators &&, || (don't use &, |)
- Assignment operators =,  $+=, -=, *=, /=, ...$

Common *unary* operators include

- Arithmetic: (prefix); ++, -- (prefix and postfix)
- Logical: ! (not)

## Operator Gotchas!

- There is no exponentiation operator in Java. The symbol ^ is the *bitwise xor* operator in Java.
- The *remainder* operator % is the same as the mathematical 'mod' function
- The result of the **division depends on the types of operands**:

 $8/3 = 2$  // both integers 8/3.0 = 2.6666666666666665 // one float

• The logical operators && and || use *short-circuit evaluation*: Once the value of the logical expression can be determined, no further evaluation takes place.

E.g.: If n is 0, then

 $(n := 0)$  &  $(k/n > 3)$ 

will yield false without evaluating k/n. Very useful! 16

#### Expressions

Expressions are either:

- literals, variables, invocations of non-void methods, or
- statements formed by applying operators to them

An expression returns a value

3+2\*5 - 7/4 // returns 12

$$
x + y \star z - q/w
$$

 $(- b + Math.sqrt(b*b - 4 * a * c) ) / ( 2 * a)$ 

( n > 0) && (k / n > 2) // returns *Boolean*

Operator Precedence:

 $3*5+2 = 2+3*5$ 

#### Operator Precedence in Java

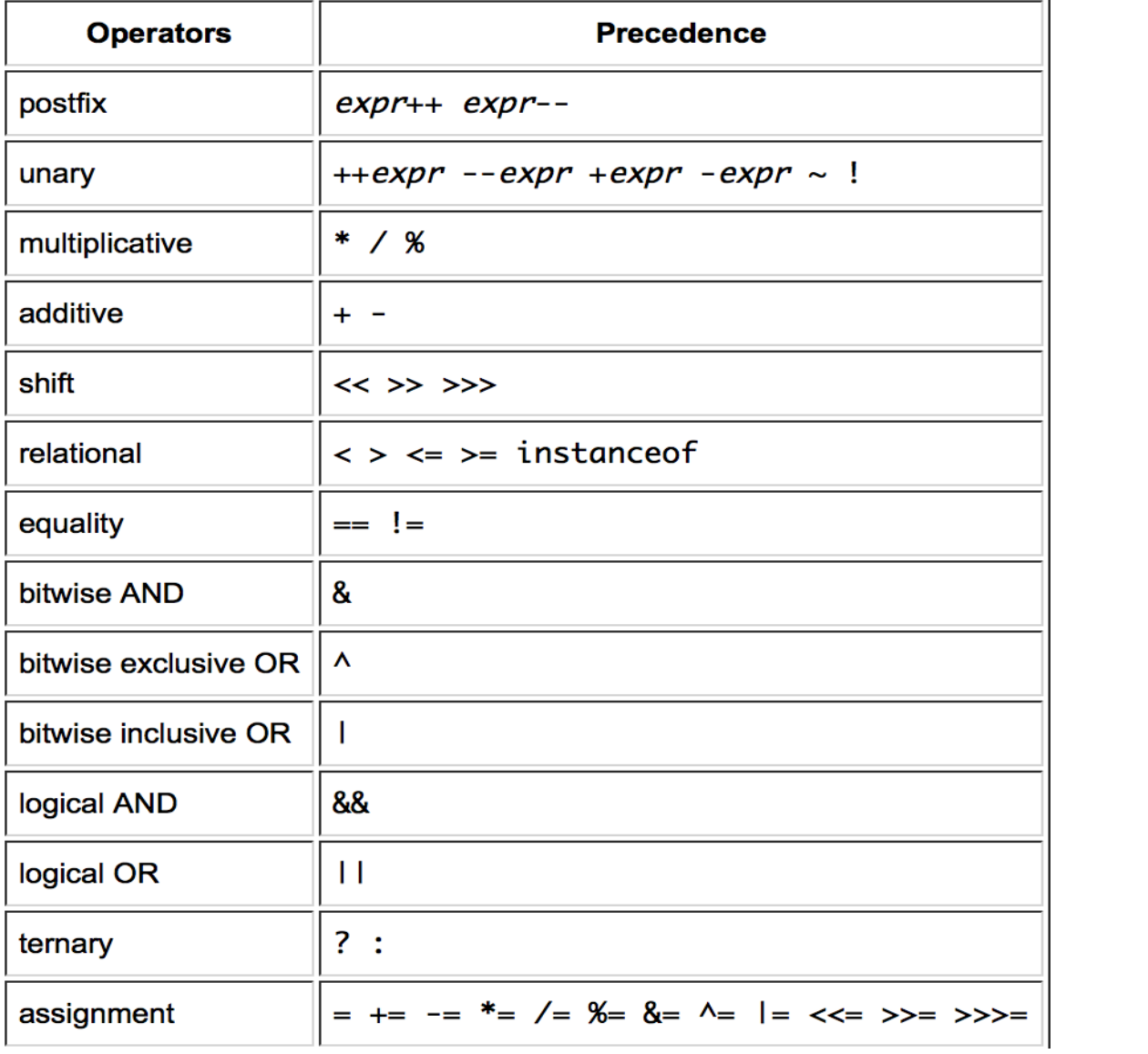

## Control Structures

Select a different program path based on value of a boolean expression.

Two flavors:

- Looping structures: **while**, **do/while**, **for**
	- Repeatedly execute same statement (block of code)
- Branching structures: **if**, **if/else**, **switch**
	- Select one of several possible statements (blocks)
	- Special: break/continue: exit a looping structure break: exits loop completely continue: proceeds to next iteration of loop

## while & do-while

Consider this code to flip a coin until heads comes up...

```
Random rng = new Random();
int flip = rng.nextInt(2), count = 1;
while (flip == 0) { // count flips until "heads"
   flip = rng.nextInt(2);count++;
}
```
#### ...and compare it to this

```
int flip, count = 0;
do { // count flips until "heads" 
   flip = rng.nextInt(2);count++;
} while (flip == 0) ;
```
## for & for-each

int[] grades =  $\{ 100, 78, 92, 87, 89, 90 \}$ ; int sum =  $0$ ;

Here's a typical **for** loop example:

```
for( int i = 0; i < grades.length; i++ )
   sum += grades[i];
```
This **for** construct is equivalent to

```
int i = 0;
while ( i < grades.length ) {
   sum += grades[i];
   i++;}
```
Can also write

```
for (int g : grades ) 
  sum += q;
// called for-each construct 21
```
## Loop Construct: Notes

- The body of a **while** loop may not ever be executed
- The body of a **do – while** loop always executes at least once
- **For** loops are typically used when number of iterations desired is known in advance. E.g.
	- Execute loop exactly 100 times
	- Execute loop for each element of an array
- The **for-each** construct is often used to access array (and other collection type) values when *no updating* of the array is required (read-only loop)

## if/else

**if**  $(x > 0)$  // There is exactly 1 "if" clause  $y = 1 / x;$ **else if** (x<0) { // 0 or more "else if" clauses  $X = - X;$  $y = 1 / x;$ } **else** // at most 1 "else" clause System.out.println("Can't divide by 0!");

The single statement can be replaced by a *block of code:* any number of statements enclosed in {} Indentation does not matter in Java!

What is the value of x after: int  $x = 0$ ; if  $(x == 5)$  $x = 5;$  $x+= 3;$ System.out.println(x); A. 0 B. 3 C. 8 D. -5 E. None of the above

## Conditional Statements

Indentation does not matter in Java!

```
int x = 0;
if (x == 5) {
x = 5;x+= 3;}
System.out.println(x);
```
However, if you indent poorly, people who read your code will be unhappy with you.

}

Prints message depending on student's grade:

```
char x = student.getGrade(); // a fictional method
switch (x) {
   case 'A':
      System.out.println("Good job!");
      break;
   case 'B': case 'C': 
      System.out.println("Well done"); 
      break; 
   default:
      System.out.println("Sorry – you failed");
```
**}**

Prints message depending on student's grade:

```
char x = student.getGrade(); // a fictional method
switch (x) {
   case 'A':
      System.out.println("Good job!");
      break;
   case 'B': case 'C': 
      System.out.println("Well done"); 
      break; 
   default:
      System.out.println("Sorry – you failed");
```
}

What is printed if grade is 'A'?

```
char x = student.getGrade(); // a fictional method
switch (x) {
   case 'A':
      System.out.println("Good job!");
      break;
   case 'B': case 'C': 
      System.out.println("Well done"); 
      break; 
   default:
      System.out.println("Sorry – you failed");
```
}

The grade is still 'A'. What is printed **now**?

```
char x = student.getGrade(); // a fictional method
switch (x) {
   case 'A':
      System.out.println("Good job!");
   case 'B': case 'C': 
      System.out.println("Well done"); 
   default:
      System.out.println("Sorry – you failed");
```
#### What is printed **now**?

```
char x = student.getGrade(); // a fictional method
switch (x) {
  case 'A':
      System.out.println("Good job!");
   case 'B': case 'C': 
      System.out.println("Well done"); 
   default:
      System.out.println("Sorry – you failed");
}
                                                 Without break –
                                                 once entered –
                                                falls through all 
                                                the remaining 
                                                 cases
```
## break & continue

```
Suppose we have a method isPrime to test primality
Find first prime > 100
for( int i = 101; ; i++ ) {
   if ( isPrime(i) ) {
      System.out.println( i );
      break;
   }
}
Print primes < 100
for( int i = 1; i < 100; i++) {
   if ( !isPrime(i) ) 
      continue;
   System.out.println( i );
}
```
### This will print:

```
for (int i = 0; i < 10; i++) {
   System.out.print(i + "a");
   if (i == 0) {
      continue;
   }
   System.out.print("b");
   if (i == 1) {
      break;
   }
   System.out.println("c");
}
```
- A. 0a
	- B. 0a1ab
	- C. 0ac1ab
	- D. 0ac1abc
	- E. None of the above

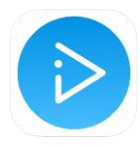

**continue** – start the next iteration of a loop

**break** – stop iterating a loop entirely

## Summary

Basic Java elements so far

- Primitive and array types
- Variable declaration and assignment
- Operators and expressions
- Java control structures
	- for, for-each, while, do-while
	- If-else, switch, break, continue

#### To do list

❑Go over slides of Lecture 1

❑Read demo code

❑Listen to videos

❑Do Home quiz 1

❑Get iClicker and register it with blackboard

#### Announcement: iClickers

•We will be using iClickers for class participation.

- •You can get your own clicker in the library
- •After that you should go to blackboard and register your own device

•Alternatively, you can use mobile app instead of a physical device. The app is called iClicker Student, and is available at the App store of your mobile device.

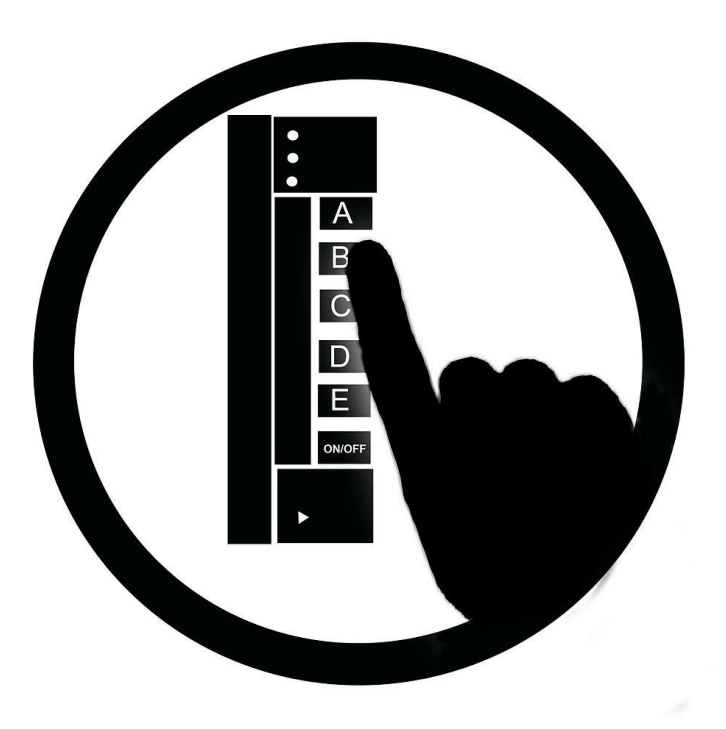